## Package 'sitePath'

April 15, 2020

<span id="page-0-0"></span>Type Package

Title Detection of sites with fixation of amino acid substitutions in protein evolution

Version 1.2.3

Author Chengyang Ji, Aiping Wu

Maintainer Chengyang Ji <chengyang.ji12@alumni.xjtlu.edu.cn>

Description The package does hierarchical search for fixation events given multiple sequence alignment and phylogenetic tree. These fixation events can be specific to a phylogenetic lineages or shared by multiple lineages.

License MIT + file LICENSE

**Depends** R  $(>= 3.6.0)$ 

Imports ape, seqinr, Rcpp, methods, graphics, utils, stats

Suggests testthat, knitr, rmarkdown, BiocStyle

LinkingTo Rcpp

RoxygenNote 7.1.0

Encoding UTF-8

VignetteBuilder knitr

URL <https://wuaipinglab.github.io/sitePath/>

BugReports <https://github.com/wuaipinglab/sitePath/issues>

biocViews Alignment, MultipleSequenceAlignment, Software

git\_url https://git.bioconductor.org/packages/sitePath

git\_branch RELEASE\_3\_10

git\_last\_commit 86e44d4

git\_last\_commit\_date 2020-04-01

Date/Publication 2020-04-14

## R topics documented:

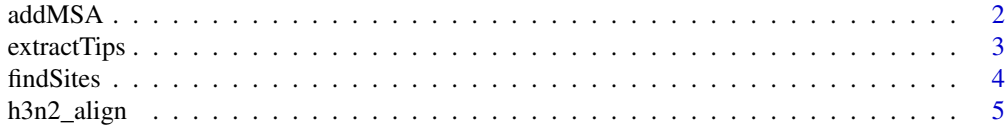

#### <span id="page-1-0"></span> $2 \,$  addMSA

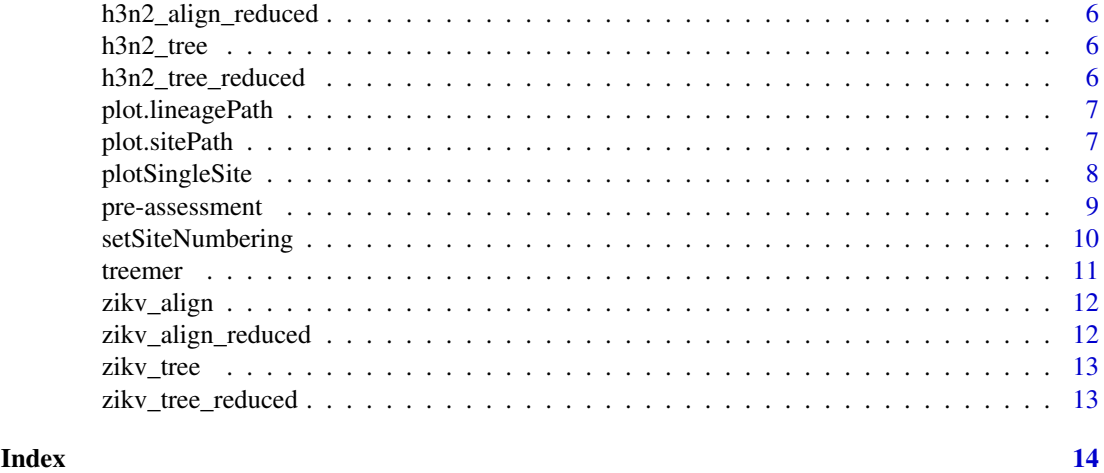

<span id="page-1-1"></span>

addMSA *Prepare data for sitePath analysis*

#### Description

sitePath requires both tree and sequence alignment to do the analysis. addMSA wraps read.alignment function in seqinr package and helps match names in tree and sequence alignment. Either provide the file path to an alignment file and its format or an alignment object from the return of read.alignment function. If both the file path and alignment object are given, the function will use the sequence in the alignment file.

#### Usage

addMSA(tree, msaPath = "", msaFormat = "", alignment = NULL)

#### Arguments

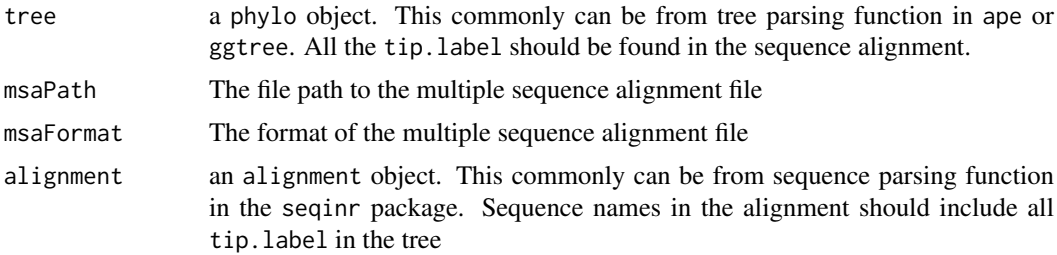

#### Value

addMSA returns a phylo object with matched multiple sequence alignment

#### Examples

```
data(zikv_tree)
msaPath <- system.file('extdata', 'ZIKV.fasta', package = 'sitePath')
addMSA(zikv_tree, msaPath = msaPath, msaFormat = 'fasta')
```
#### <span id="page-2-0"></span>Description

The result of [fixationSites](#page-3-1) contains all the possible sites with fixation mutation. The function extractTips retrieves the name of the tips involved in the fixation.

The function extractSite can be used to extract the fixation info of a single site.

#### Usage

```
## S3 method for class 'fixationSites'
extractTips(x, site, select = 1, ...)
## S3 method for class 'multiFixationSites'
extractTips(x, site, select = 1, ...)
## S3 method for class 'sitePath'
extractTips(x, select = 1, ...)
## S3 method for class 'fixationSites'
extractSite(x, site, ...)
## S3 method for class 'multiFixationSites'
extractSite(x, site, ...)
```
#### Arguments

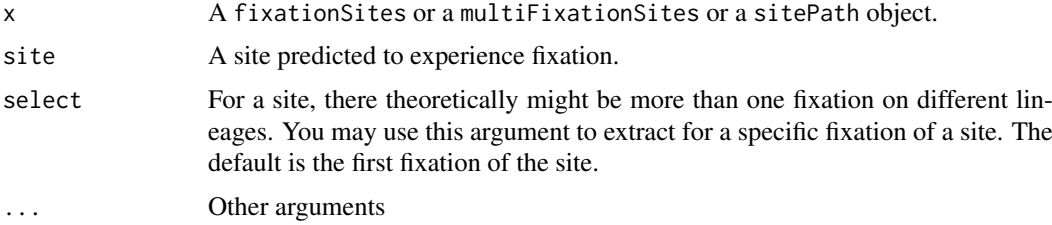

#### Value

The function extractTips returns the name of the tips involved in the fixation.

The function extractSite returns a sitePath object

#### Examples

```
data(zikv_tree_reduced)
data(zikv_align_reduced)
tree <- addMSA(zikv_tree_reduced, alignment = zikv_align_reduced)
mutations <- fixationSites(lineagePath(tree))
extractTips(mutations, 139)
extractSite(mutations, 139)
```
#### <span id="page-3-1"></span><span id="page-3-0"></span>Description

Single nucleotide polymorphism (SNP) in the whole package refers to variation of amino acid. findSNPsite will try to find SNP in the multiple sequence alignment. A reference sequence and gap character may be specified to number the site. This is irrelevant to the intended analysis but might be helpful to evaluate the performance of fixationSites.

After finding the [lineagePath](#page-10-1) of a phylogenetic tree, fixationSites uses the result to find those sites that show fixation on some, if not all, of the lineages. Parallel evolution is relatively common in RNA virus. There is chance that some site be fixed in one lineage but does not show fixation because of different sequence context.

After finding the [lineagePath](#page-10-1) of a phylogenetic tree, multiFixationSites uses random sampling on the original tree and applies the method used in fixationSites to each sampled tree and summarize the results from all the samples.

#### Usage

```
SNPsites(tree, minSNP = NULL)
## S3 method for class 'lineagePath'
fixationSites(
  paths,
  minEffectiveSize = NULL,
  searchDepth = 1,
  method = c("compare", "insert", "delete"),
  ...
)
## S3 method for class 'lineagePath'
multiFixationSites(
  paths,
  samplingSize = NULL,
  samplingTimes = 100,
  minEffectiveSize = 0,
  searchDepth = 1,
  method = c("compare", "insert", "delete"),
  ...
\lambda
```
#### Arguments

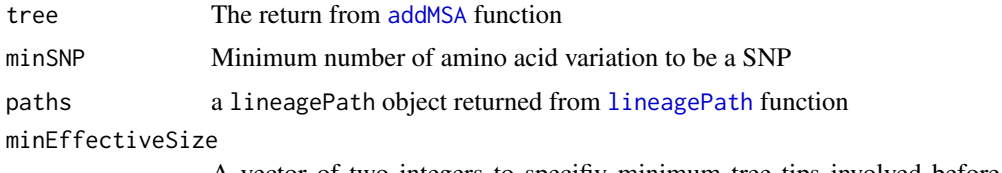

A vector of two integers to specifiy minimum tree tips involved before/after mutation. Otherwise the mutation will not be counted into the return. If more

<span id="page-4-0"></span>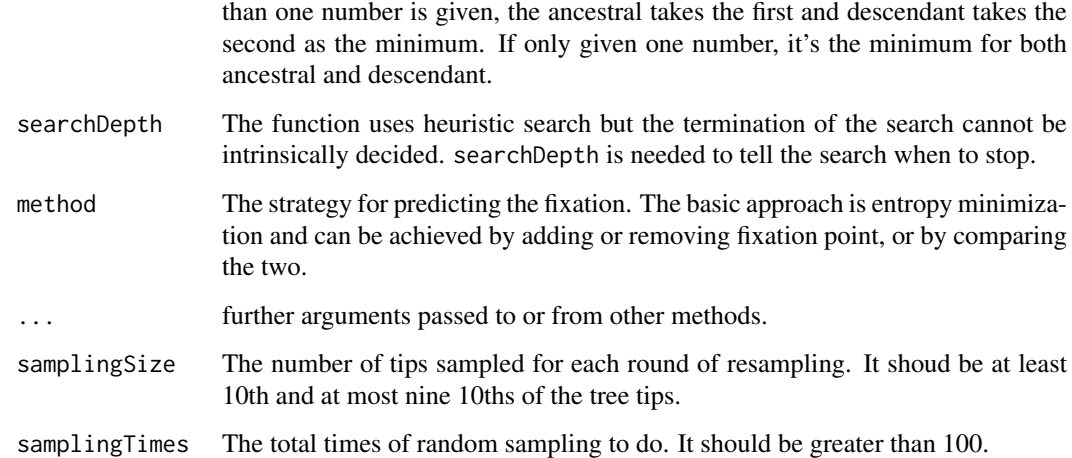

#### Value

SNPsite returns a list of qualified SNP site

fixationSites returns a list of fixation mutations with names of the tips involved.

multiFixationSites returns sites with multiple fixations.

#### Examples

```
data(zikv_tree_reduced)
data(zikv_align_reduced)
tree <- addMSA(zikv_tree_reduced, alignment = zikv_align_reduced)
SNPsites(tree)
fixationSites(lineagePath(tree))
```
<span id="page-4-1"></span>h3n2\_align *Multiple sequence alignment of H3N2's HA protein*

#### Description

The raw protein sequences were downloaded from NCBI database.

#### Usage

data(h3n2\_align)

#### Format

a alignment object

<span id="page-5-0"></span>h3n2\_align\_reduced *Truncated data for runnable example*

#### Description

This is a truncated version of [h3n2\\_align](#page-4-1)

#### Usage

data(h3n2\_align\_reduced)

#### Format

a alignment object

<span id="page-5-1"></span>h3n2\_tree *Phylogenetic tree of H3N2's HA protein*

#### Description

Tree was built from [h3n2\\_align](#page-4-1) using RAxML with default settings.

#### Usage

data(h3n2\_tree)

#### Format

a phylo object

h3n2\_tree\_reduced *Truncated data for runnable example*

#### Description

This is a truncated version of [h3n2\\_tree](#page-5-1)

#### Usage

data(h3n2\_tree\_reduced)

#### Format

a phylo object

<span id="page-6-0"></span>plot.lineagePath *Visualize phylogenetic lineages*

#### Description

Visualize [lineagePath](#page-10-1) object. A tree diagram will be plotted and paths are black solid line while the trimmed nodes and tips will use grey dashed line.

#### Usage

```
## S3 method for class 'lineagePath'
plot(x, y = TRUE, showTips = FALSE, ...)
```
#### Arguments

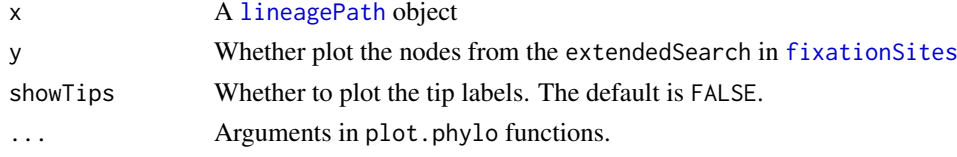

#### Value

The function only makes plot and returns no value (It behaviors like the generic [plot](#page-0-0) function).

#### Examples

data(zikv\_tree) data(zikv\_align) tree <- addMSA(zikv\_tree, alignment = zikv\_align) plot(lineagePath(tree))

<span id="page-6-1"></span>plot.sitePath *Plot the fixation mutation*

#### Description

Visualize the sitePath object which is the basic unit of the result of [fixationSites](#page-3-1) and [multiFixationSites](#page-3-1).

#### Usage

## S3 method for class 'sitePath'  $plot(x, y = NULL, showTips = FALSE, ...)$ 

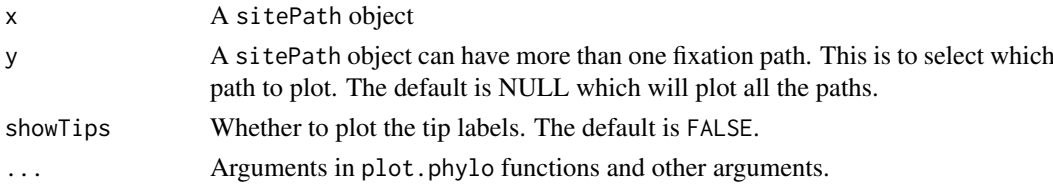

#### <span id="page-7-0"></span>Value

The function only makes plot and returns no value (It behaviors like the generic [plot](#page-0-0) function).

#### See Also

[plotSingleSite](#page-7-1)

#### Examples

```
data(zikv_align_reduced)
data(zikv_tree_reduced)
tree <- addMSA(zikv_tree_reduced, alignment = zikv_align_reduced)
paths <- lineagePath(tree)
fixations <- fixationSites(paths)
plot(fixations[[1]])
```
<span id="page-7-1"></span>plotSingleSite *Color the tree by a single site*

#### Description

For lineagePath, the tree will be colored according to the amino acid of the site. The color scheme tries to assign distinguishable color for each amino acid.

For fixationSites, it will color the ancestral tips in red, descendant tips in blue and excluded tips in grey.

For multiFixationSites, it will color the tips which have their site fixed. The color will use the same amino acid color scheme as plotSingleSite.lineagePath

#### Usage

```
## S3 method for class 'lineagePath'
plotsingleSite(x, site, showPath = FALSE, showTip = FALSE, ...)## S3 method for class 'fixationSites'
plotSingleSite(x, site, select = NULL, ...)
## S3 method for class 'multiFixationSites'
```
plotSingleSite(x, site, select = NULL, ...)

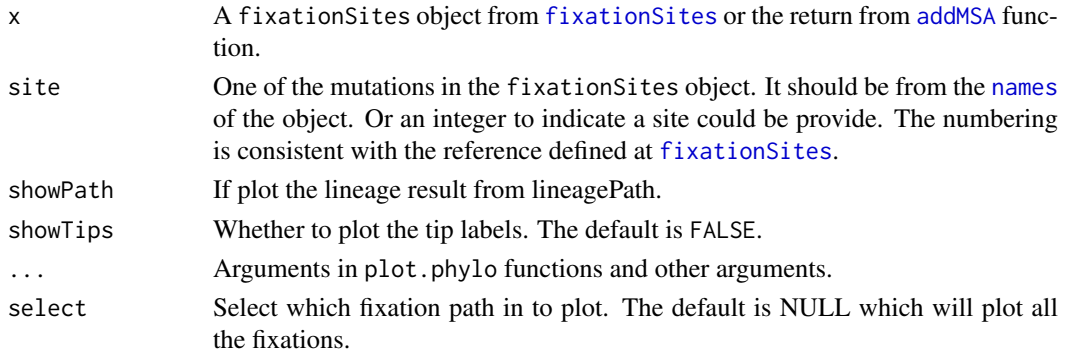

<span id="page-8-0"></span>pre-assessment 9

#### Value

The function only makes plot and returns no value (It behaviors like the generic [plot](#page-0-0) function).

#### See Also

[plot.sitePath](#page-6-1)

#### Examples

```
data(zikv_tree)
data(zikv_align)
tree <- addMSA(zikv_tree, alignment = zikv_align)
paths <- lineagePath(tree)
plotSingleSite(paths, 139)
fixations <- fixationSites(paths)
plotSingleSite(fixations, 139)
## Not run:
multiFixations <- multiFixationSites(paths)
plotSingleSite(multiFixations, 1542)
```
## End(Not run)

pre-assessment *Things can be done before the analysis*

#### Description

similarityMatrix calculates similarity between aligned sequences The similarity matrix can be used in [groupTips](#page-10-1) or [lineagePath](#page-10-1)

sneakPeek is intended to plot 'similarity' (actually the least percentage of 'major SNP') as a threshold against number of output lineagePath. This plot is intended to give user a rought view about how many lineages they could expect from the 'similarity' threshold in the function [lineagePath](#page-10-1). The number of lineagePath is preferably not be too many or too few. The result excludes where the number of lineagePath is greater than number of tips divided by 20 or user-defined maxPath. The zero lineagePath result will also be excluded.

#### Usage

```
similarityMatrix(tree)
```
sneakPeek(tree, step = 10, maxPath = NULL, minPath = 1, makePlot = FALSE)

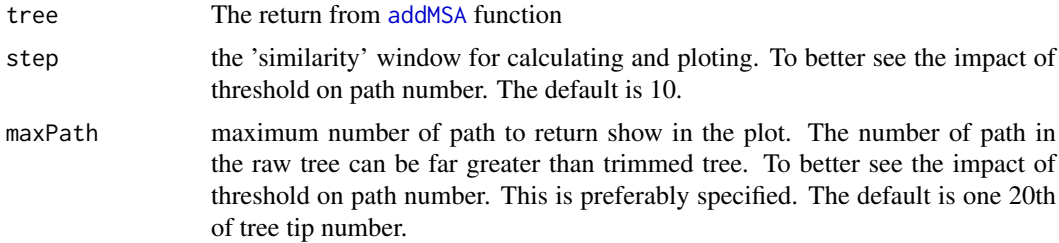

<span id="page-9-0"></span>10 setSiteNumbering

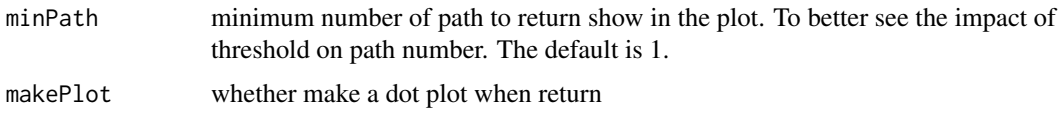

#### Value

similarityMatrix returns a diagonal matrix of similarity between sequences

sneakPeek return the similarity threhold against number of lineagePath. There will be a simple dot plot between threshold and path number if makePlot is TRUE.

#### Examples

```
data('zikv_tree')
data('zikv_align')
tree <- addMSA(zikv_tree, alignment = zikv_align)
simMatrix <- similarityMatrix(tree)
sneakPeek(tree)
```
setSiteNumbering *Set site numbering to the reference sequence*

#### Description

A reference sequence can be used to define a global site numbering scheme for multiple sequence alignment. The gap in the reference will be skipped so the site ignored in numbering.

#### Usage

```
## S3 method for class 'phylo'
setSiteNumbering(x, reference = NULL, gapChar = "-", ...)
## S3 method for class 'lineagePath'
setsiteNumbering(x, reference = NULL, gapChar = "-"", ...)
```
### Arguments

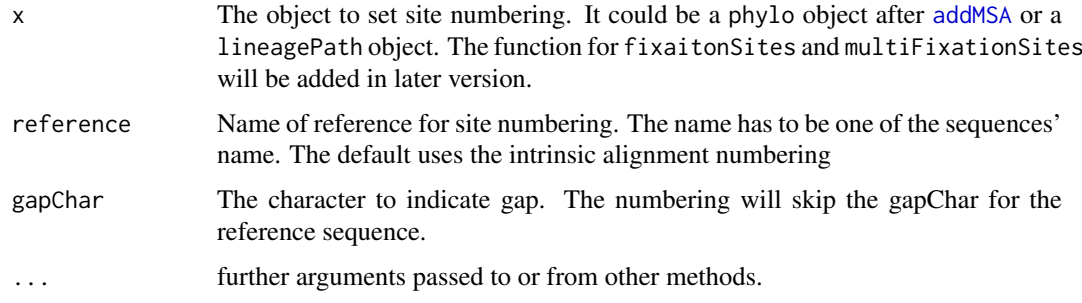

#### Value

A phylo object with site numbering mapped to reference sequence

#### <span id="page-10-0"></span>treemer and the state of the state of the state of the state of the state of the state of the state of the state of the state of the state of the state of the state of the state of the state of the state of the state of th

#### Examples

```
data(zikv_tree)
msaPath <- system.file('extdata', 'ZIKV.fasta', package = 'sitePath')
tree <- addMSA(zikv_tree, msaPath = msaPath, msaFormat = 'fasta')
setSiteNumbering(tree)
```
#### treemer *Topology-dependent tree trimming*

#### <span id="page-10-1"></span>Description

groupTips uses sequence similarity to group tree tips. Members in a group are always constrained to share the same ancestral node. Similarity between two tips is derived from their multiple sequence alignment. The site will not be counted into total length if both are gap. Similarity is calculated as number of matched divided by the corrected total length. So far the detection of divergence is based on one simple rule: the miminal pairwise similarity. The two branches are decided to be divergent if the similarity is lower than the threshold. (Other more statistical approaches such as Kolmogorov-Smirnov Tests among pair-wise distance could be introduced in the future)

lineagePath finds the lineages of a phylogenetic tree providing the corresponding sequence alignment. This is done by finding 'major SNPs' which usually accumulate along the evolutionary pathways. are added.

#### Usage

```
groupTips(
  tree,
  similarity = NULL,
  simMatrix = NULL,
  forbidTrivial = TRUE,
  tipnames = TRUE
\lambdalineagePath(tree, similarity = NULL, simMatrix = NULL, forbidTrivial = TRUE)
```
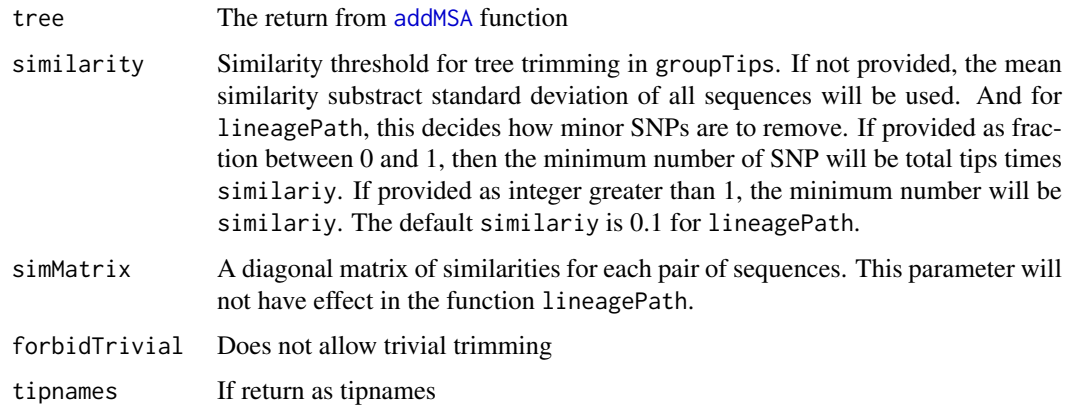

#### Value

grouping of tips

path represent by node number

#### Examples

```
data('zikv_tree')
data('zikv_align')
tree <- addMSA(zikv_tree, alignment = zikv_align)
groupTips(tree, 0.996)
lineagePath(tree)
```
<span id="page-11-1"></span>zikv\_align *Multiple sequence alignment of Zika virus polyprotein*

#### Description

The raw protein sequences were downloaded from ViPR database (<https://www.viprbrc.org/>) and aliged using MAFFT. with default settings.

#### Usage

data(zikv\_align)

#### Format

a alignment object

zikv\_align\_reduced *Truncated data for runnable example*

#### Description

This is a truncated version of [zikv\\_align](#page-11-1)

### Usage

```
data(zikv_align_reduced)
```
#### Format

a alignment object

<span id="page-11-0"></span>

<span id="page-12-1"></span><span id="page-12-0"></span>

### Description

Tree was built from [zikv\\_align](#page-11-1) using RAxML with default settings.The tip ANK57896 was used as outgroup to root the tree.

#### Usage

data(zikv\_tree)

#### Format

a phylo object

zikv\_tree\_reduced *Truncated data for runnable example*

#### Description

This is a truncated version of [zikv\\_tree](#page-12-1)

#### Usage

data(zikv\_tree\_reduced)

#### Format

a phylo object

# <span id="page-13-0"></span>Index

∗Topic datasets h3n2\_align, [5](#page-4-0) h3n2\_align\_reduced, [6](#page-5-0) h3n2\_tree, [6](#page-5-0) h3n2\_tree\_reduced, [6](#page-5-0) zikv\_align, [12](#page-11-0) zikv\_align\_reduced, [12](#page-11-0) zikv\_tree, [13](#page-12-0) zikv\_tree\_reduced, [13](#page-12-0) addMSA, [2,](#page-1-0) *[4](#page-3-0)*, *[8](#page-7-0)[–11](#page-10-0)* extractSite *(*extractTips*)*, [3](#page-2-0) extractTips, [3](#page-2-0) findSites, [4](#page-3-0) fixationSites, *[3](#page-2-0)*, *[7,](#page-6-0) [8](#page-7-0)* fixationSites *(*findSites*)*, [4](#page-3-0) groupTips, *[9](#page-8-0)* groupTips *(*treemer*)*, [11](#page-10-0) h3n2\_align, [5,](#page-4-0) *[6](#page-5-0)* h3n2\_align\_reduced, [6](#page-5-0) h3n2\_tree, *[6](#page-5-0)*, [6](#page-5-0) h3n2\_tree\_reduced, [6](#page-5-0) lineagePath, *[4](#page-3-0)*, *[7](#page-6-0)*, *[9](#page-8-0)* lineagePath *(*treemer*)*, [11](#page-10-0) multiFixationSites, *[7](#page-6-0)* multiFixationSites *(*findSites*)*, [4](#page-3-0) names, *[8](#page-7-0)* plot, *[7](#page-6-0)[–9](#page-8-0)* plot.lineagePath, [7](#page-6-0) plot.sitePath, [7,](#page-6-0) *[9](#page-8-0)* plotSingleSite, *[8](#page-7-0)*, [8](#page-7-0) pre-assessment, [9](#page-8-0) setSiteNumbering, [10](#page-9-0) similarityMatrix *(*pre-assessment*)*, [9](#page-8-0) sneakPeek *(*pre-assessment*)*, [9](#page-8-0)

SNPsites *(*findSites*)*, [4](#page-3-0)

treemer, [11](#page-10-0)

zikv\_align, *[12](#page-11-0)*, [12,](#page-11-0) *[13](#page-12-0)* zikv\_align\_reduced, [12](#page-11-0) zikv\_tree, *[13](#page-12-0)*, [13](#page-12-0) zikv\_tree\_reduced, [13](#page-12-0)